#### **Final C Details, Build Tools (make)** CSE 333 Summer 2018

**Instructor:** Hal Perkins

**Teaching Assistants:** 

Renshu Gu **William Kim** Soumya Vasisht

#### **Administrivia**

Timetable (for planning ahead)

- $\div$  Exercise 5 posted yesterday, due Monday
- <sup>v</sup> Monday:
	- Lecture: File I/O, intro to system calls, overview of POSIX (system) library (lecture may jump around a little to get to things on time)
	- Exercise 6 out, due Thursday morning (instead of Wed. because...)
- $\triangleq$  No class Wednesday; 4<sup>th</sup> of July holiday
- $\div$  Thursday:
	- **Exercise 6 due morning**
	- HW1 due evening
	- Sections: reading file system directories using POSIX I/O
		- Exercise 7 based on that out, due following Monday

# **Administrivia**

- $\div$  Homework 1 due on Thursday (7/5)
	- Watch that  $\text{hashtable.c}$  doesn't violate the modularity of  $\text{l}1\text{l}$ .h
	- Watch for pointer to local (stack) variables
	- Use a debugger (*e.g.* gdb) if you're getting segfaults
	- If things don't work, try writing smaller tests to isolate bugs
	- Advice: clean up "to do" comments, but leave "step #" markers for graders
	- Late days: don't tag hw1-final until you are really ready
	- Extra Credit: if you add unit tests, put them in a new file and adjust the Makefile

### **A useful gdb trick**

- $\div$  gdb has a simple full-screen mode
	- **•** gdb -tui <other command-line parameters>
	- <demo>
- ↓ Works great! When it works.
	- OK on attu, workstations
	- Broken on VM where an older gdb version is installed. To get the latest version that supports  $-\text{tui}$  run this command: sudo yum -y install devtoolset-4-jsoup \ devtoolset-4-gdb devtoolset-4-guava \ devtoolset-4-lpg-java-compat devtoolset-4-sat4j (all on one line with no  $\setminus$ s), then restart your vm

### **Lecture Outline**

- <sup>v</sup> **Header Guards and Preprocessor Tricks**
- ◆ Visibility of Symbols
	- extern, static
- ◆ Make and Build Tools

### **An #include Problem**

 $\cdot$  What happens when we compile  $\text{foo}$ .  $\text{c?}$ 

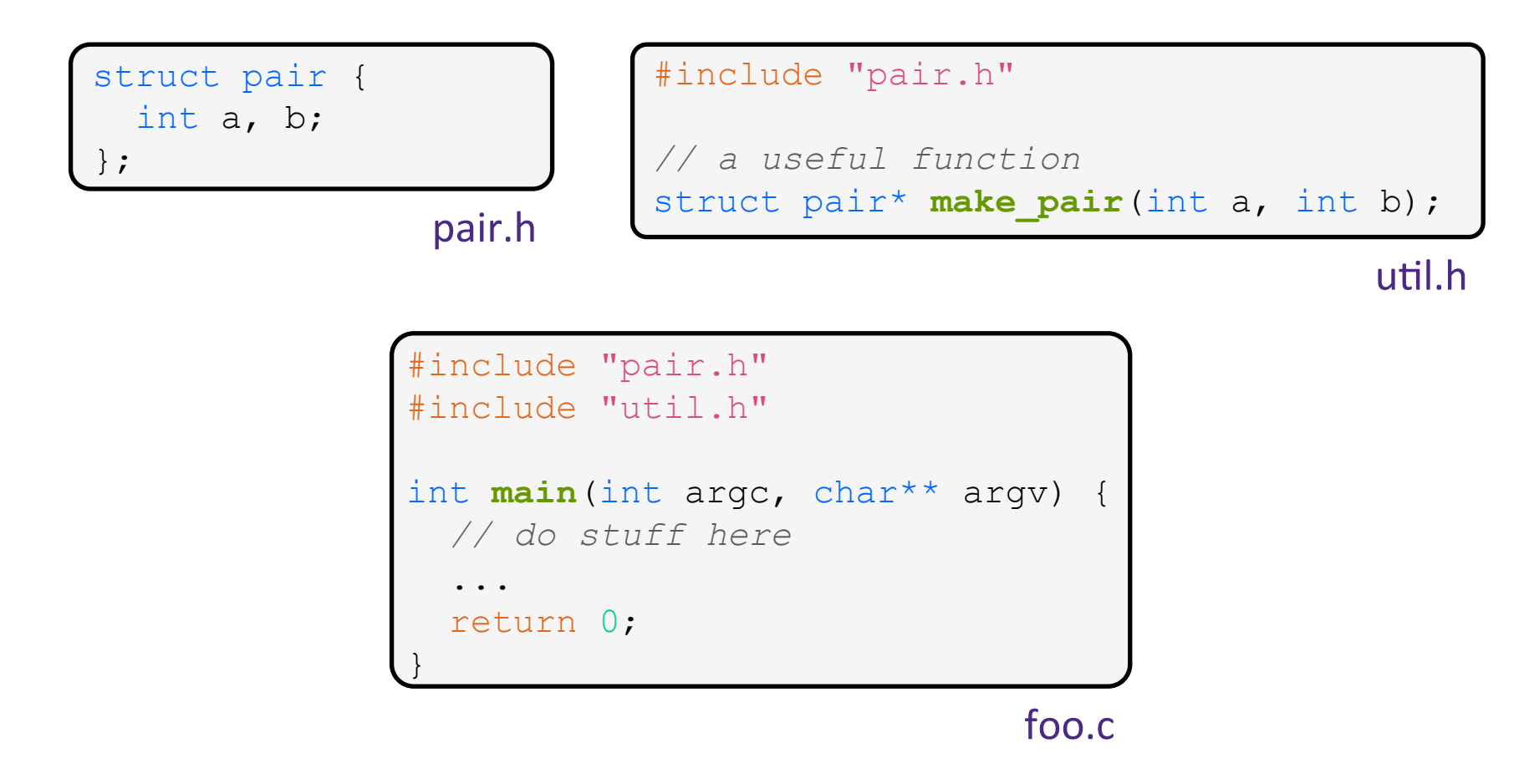

#### **An #include Problem**

 $\bullet$  What happens when we compile  $\text{foo}$ .  $\text{c?}$ 

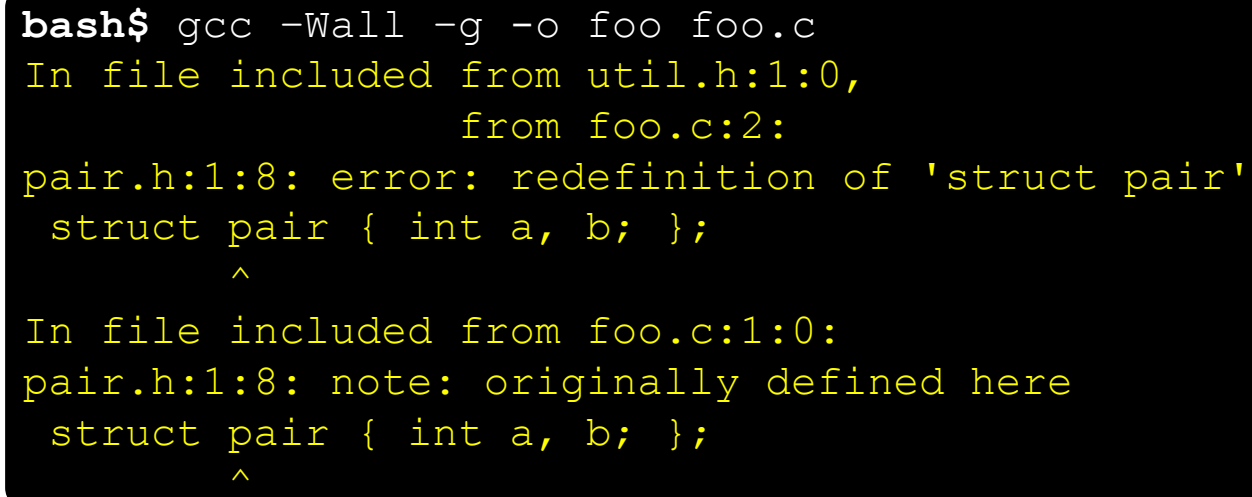

- \* foo.c includes pair.h twice!
	- Second time is indirectly via  $util.h$
	- Struct definition shows up twice
		- Can see using cpp

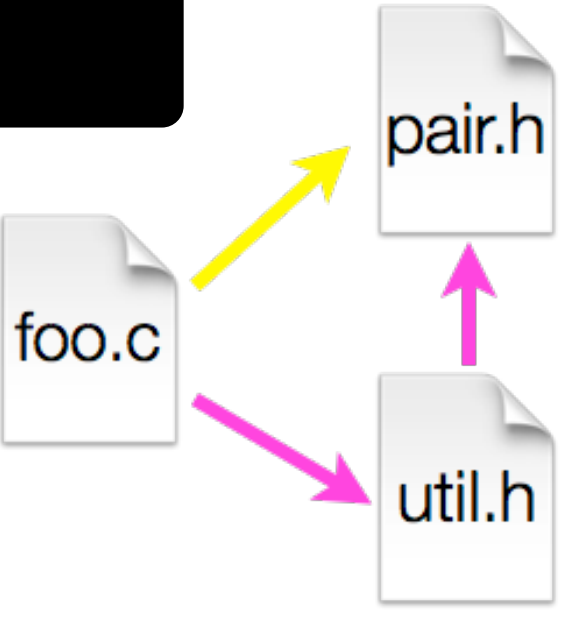

### **Header Guards**

- ◆ A commonly-used C Preprocessor trick to deal with this
	- Uses macro definition ( $\#$ define) in combination with conditional compilation  $(\#\texttt{i}$  fndef and  $\#\texttt{endif}$ )

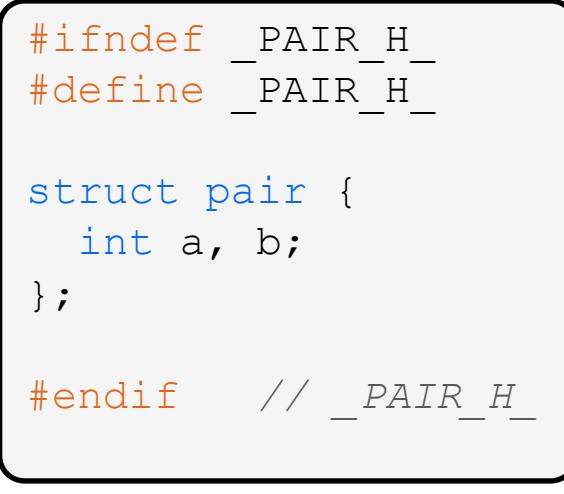

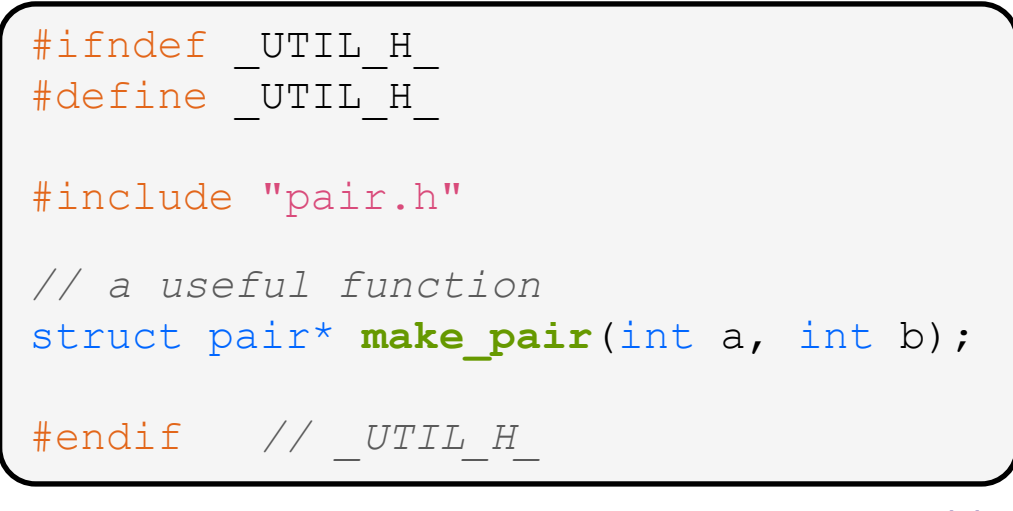

### **Other Preprocessor Tricks**

◆ A way to deal with "magic constants"

```
int globalbuffer[1000]; 
void circalc(float rad, 
               float* circumf, 
              float* area) {
  *circumf = rad * 2.0 * 3.1415;
  *area = rad * 3.1415 * 3.1415;
}
```
Bad code (littered with magic constants)

```
#define BUFSIZE 1000 
#define PI 3.14159265359 
int globalbuffer[BUFSIZE]; 
void circalc(float rad, 
               float* circumf, 
               float* area) { 
  *circumf = rad * 2.0 * PI;
  *area = rad * PI * PI;
}
```
Better code

#### **Macros**

 $\div$  You can pass arguments to macros

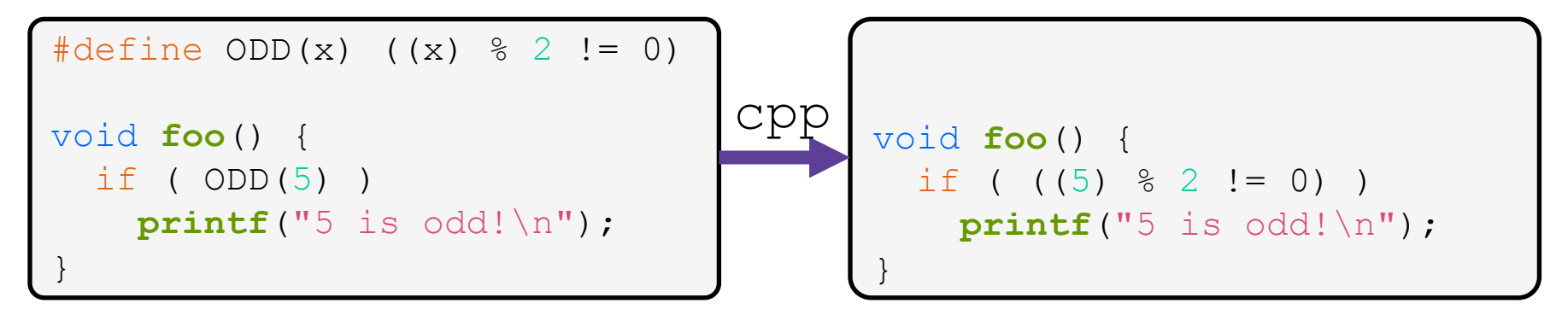

- ❖ Beware of operator precedence issues!
	- Use parentheses

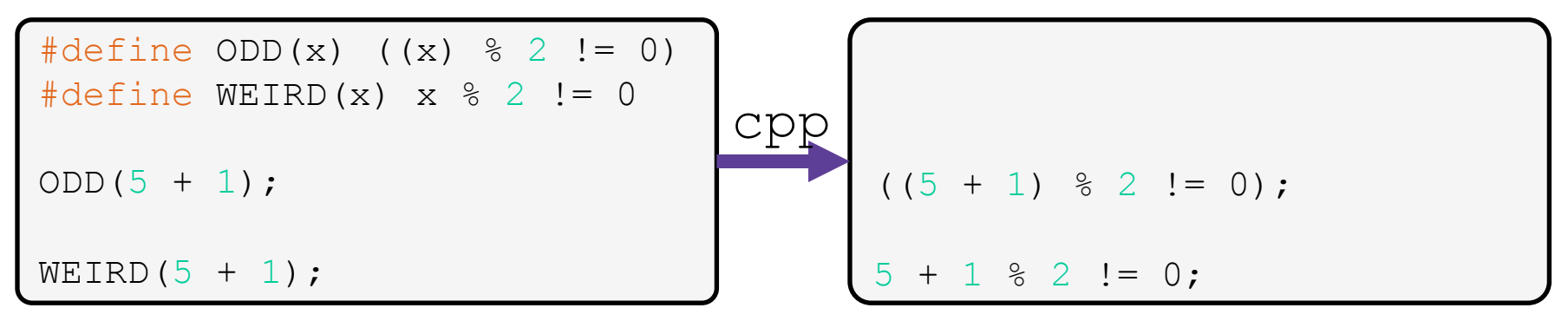

# **Conditional Compilation**

◆ You can change what gets compiled:

```
#ifdef TRACE 
#define ENTER(f) printf("Entering %s\n", f); 
#define EXIT(f) printf("Exiting %s\n", f); 
#else 
#define ENTER(f) 
#define EXIT(f)
#endif
// print n 
void pr(int n) { 
  ENTER("pr");
  printf("n = %d\nu", n);EXTT("pr") ;
}
```
ifdef.c

# **Defining Symbols**

 $\cdot$  Besides  $\#\text{defines}$  in the code, preprocessor values can be given as part of the  $qcc$  command:

**bash\$** gcc -Wall -g -DTRACE -o ifdef ifdef.c

- $\bullet$  assert can be controlled the same way defining NDEBUG causes assert to expand to "empty"
	- $\blacksquare$  It's a macro see assert.h

**bash\$** gcc -Wall -g -DNDEBUG -o faster useassert.c

#### **Lecture Outline**

- <sup>v</sup> Header Guards and Preprocessor Tricks
- <sup>v</sup> **Visibility of Symbols** 
	- § **extern, static**
- ◆ Make and Build Tools

#### **Namespace Problem**

- $\cdot$  If I define a global variable named "counter" in one C file, is it visible in another C file in my program?
	- Yes, if you use external linkage
		- The name "counter" refers to the same variable in both files
		- The variable is *defined* in one file and *declared* in the other(s)
		- When the program is linked, the symbol resolves to one location
	- No, if you use internal linkage
		- The name "counter" refers to different variable in each file
		- The variable must be *defined* in each file
		- When the program is linked, the symbols resolve to two locations

## **External Linkage**

**EXTEREN** makes a *declaration* of something externallyvisible 

#### #include <stdio.h>

```
// A global variable, defined and 
// initialized here in foo.c. 
// It has external linkage by 
// default. 
int counter = 1;
```

```
int main(int argc, char** argv) { 
   printf("%d\n", counter); 
   bar(); 
   printf("%d\n", counter); 
   return 0; 
}
```

```
#include <stdio.h> 
// "counter" is defined and 
// initialized in foo.c. 
// Here, we declare it, and 
// specify external linkage 
// by using the extern specifier. 
extern int counter; 
void bar() { 
   counter++; 
  printf('b): counter = <math>\frac{1}{6}d\pi'</math>,
```

```
 counter);
```
foo.c

}

### **Internal Linkage**

 $\cdot$  static (in the global context) restricts a definition to visibility within that file

#### #include <stdio.h>

}

```
// A global variable, defined and 
// initialized here in foo.c. 
// We force internal linkage by 
// using the static specifier. 
static int counter = 1;
```

```
int main(int argc, char** argv) { 
   printf("%d\n", counter); 
   bar(); 
   printf("%d\n", counter); 
   return 0;
```
#### #include <stdio.h>

```
// A global variable, defined and 
// initialized here in bar.c. 
// We force internal linkage by 
// using the static specifier. 
static int counter = 100;
```

```
void bar() { 
   counter++; 
  printf("(b): counter = \frac{6}{3}d\pi",
            counter);
```
foo.c

}

bar.c

bar.c

#### **Function Visibility**

```
By using the static specifier, we are indicating
// that foo() should have internal linkage. Other 
// .c files cannot see or invoke foo(). 
static int foo(int x) { 
 return x*3 + 1;
} 
// Bar is "extern" by default. Thus, other .c files 
// could declare our bar() and invoke it.
int bar(int x) { 
   return 2*foo(x);
```

```
#include <stdio.h> 
       extern int bar(int x); 
       int main(int argc, char** argv) { 
          printf("%d\n", bar(5)); 
           return 0; 
main.c
```
**18** 

# **Linkage Issues**

- $\div$  Every global (variables and functions) is  $ext{extern}$  by default
	- Unless you add the  $static$  specifier, if some other module uses the same name, you'll end up with a collision!
		- Best case: compiler (or linker) error
		- Worst case: stomp all over each other
- $\cdot$  It's good practice to:
	- Use static to "defend" your globals
		- Hide your private stuff!
	- $\blacksquare$  Place external declarations in a module's header file
		- $\cdot$  Header is the public specification

#### **Static Confusion...**

- \* C has a *different* use for the word "static": to create a persistent *local* variable
	- The storage for that variable is allocated when the program loads, in either the .data or .bss segment
	- Retains its value across multiple function invocations
	- Confusing! Don't use!! (But you may see it  $\circledcirc$ )

```
void foo() { 
                   static int count = 1; 
                  printf("foo has been called %d times\n", count++); 
                } 
               void bar() { 
                 int count = 1;
                 printf("bar has been called %d times\n", count++);
                } 
               int main(int argc, char** argv) { 
                  foo(); foo(); bar(); bar(); return 0; 
static extent.c
```
# **Additional C Topics**

- <sup>v</sup> Teach yourself!
	- **man pages** are your friend!
	- String library functions in the C standard library
		- #include <string.h>
			- $-$  strlen(), strcpy(), strdup(), strcat(), strcmp(), strchr(), strstr(), ...
		- #include <stdlib.h> or #include <stdio.h>
			- $-$  atoi(), atof(), sprint(), sscanf()
	- $\blacksquare$  How to declare, define, and use a function that accepts a variablenumber of arguments (varargs)
	- unions and what they are good for
	- enums and what they are good for
	- Pre- and post-increment/decrement
	- Harder: the meaning of the "volatile" storage class  $\frac{21}{21}$

#### **Lecture Outline**

- <sup>v</sup> Header Guards and Preprocessor Tricks
- ◆ Visibility of Symbols
	- extern, static
- <sup>v</sup> **Make and Build Tools**

#### **make**

- $\cdot$  make is a classic program for controlling what gets (re)compiled and how
	- Many other such programs exist (*e.g.* ant, maven, IDE "projects")
- $\cdot$  make has tons of fancy features, but only two basic ideas:
	- 1) Scripts for executing commands
	- 2) Dependencies for avoiding unnecessary work
- $\cdot$  To avoid "just teaching make features" (boring and narrow), let's focus more on the concepts...

### **Building Software**

- $\div$  Programmers spend a lot of time "building"
	- Creating programs from source code
	- Both programs that they write and other people write
- $\div$  Programmers like to automate repetitive tasks
	- Repetitive:  $\text{gcc}$  -Wall -g -std=c11 -o widget foo.c bar.c baz.c
		- Retype this every time:
		- Use up-arrow or history:  $\bigcup_{i=1}^{\infty}$  (still retype after logout)
		- Have an alias or bash script:
		-

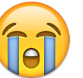

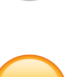

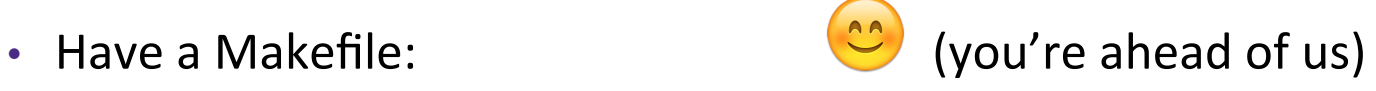

#### **"Real" Build Process**

- On larger projects, you can't or don't want to have one big (set of) command(s) that redoes everything every time you change anything:
	- 1) If  $\text{gcc}$  didn't combine steps for you, you'd need to preprocess, compile, and link on your own (along with anything you used to generate the C files)
	- 2) If source files have multiple output (*e.g.* javadoc), you'd have to type out the source file name multiple times
	- 3) You don't want to have to document the build logic when you distribute source code
	- 4) You don't want to recompile everything every time you change something (especially if you have  $10<sup>5</sup>-10<sup>7</sup>$  files of source code)
- $\div$  A script can handle 1-3 (use a variable for filenames for 2), but 4 is trickier

#### **Recompilation Management**

- $\cdot$  The "theory" behind avoiding unnecessary compilation is a "dependency dag" (**d**irected, **a**cyclic **g**raph)
- To create a target t, you need sources  $s\sqrt{1}$ ,  $s\sqrt{2}$ , …,  $s\sqrt{n}$ and a command  $c$  that directly or indirectly uses the sources
	- If t is newer than every source (file-modification times), assume there is no reason to rebuild it
	- Recursive building: if some source  $s\mathcal{L}i$  is itself a target for some other sources, see if it needs to be rebuilt...
	- Cycles "make no sense"!

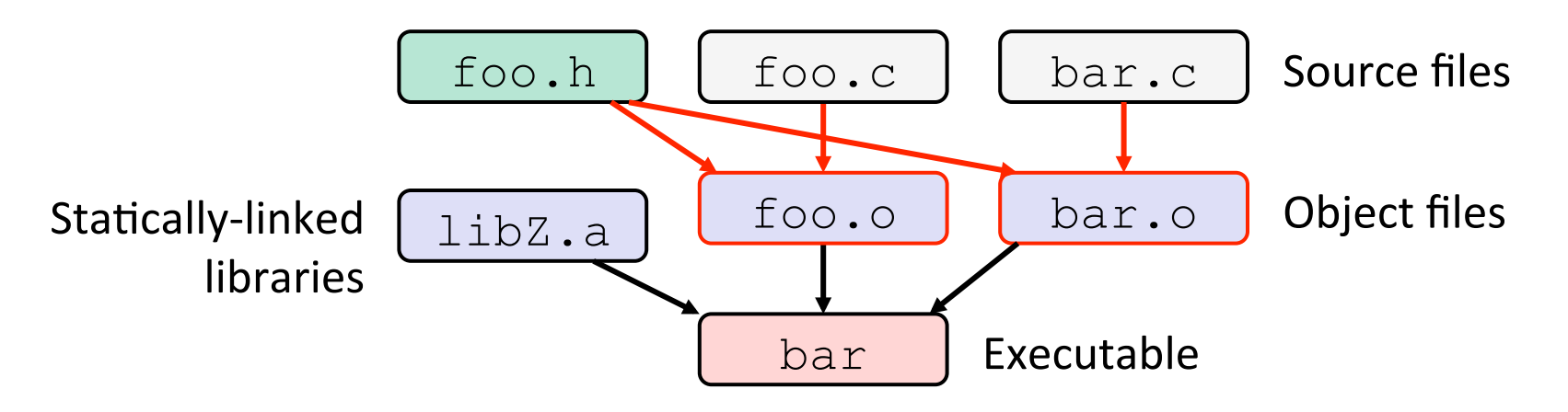

• Compiling a . c creates a . o – the . o depends on the . c and all included files  $($ . h, recursively/transitively)

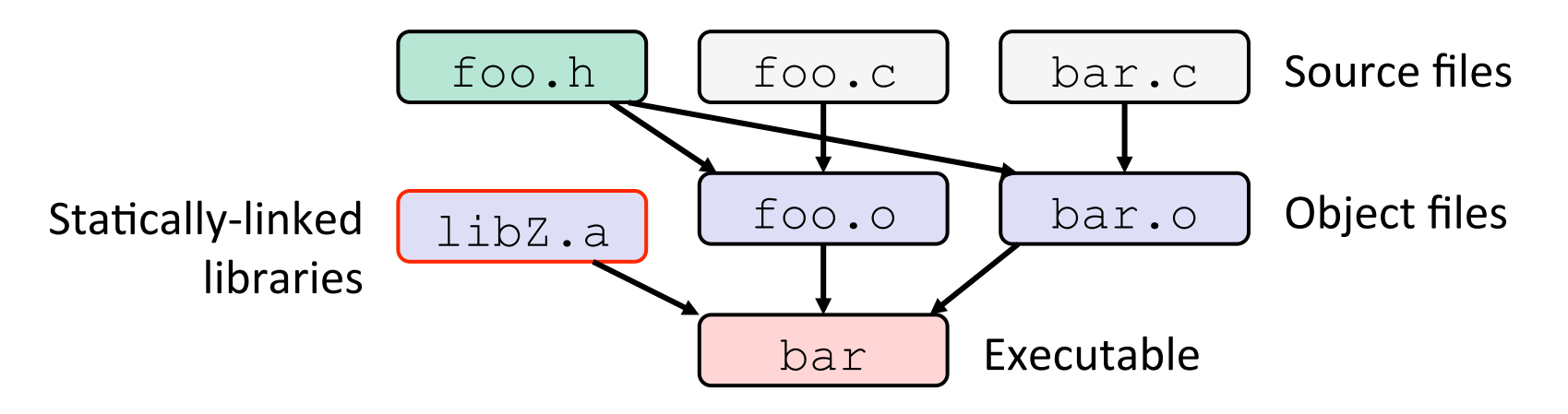

- Compiling a . c creates a . o the . o depends on the . c and all included files  $($ . h, recursively/transitively)
- $\triangleleft$  An archive (library, . a) depends on included . o files

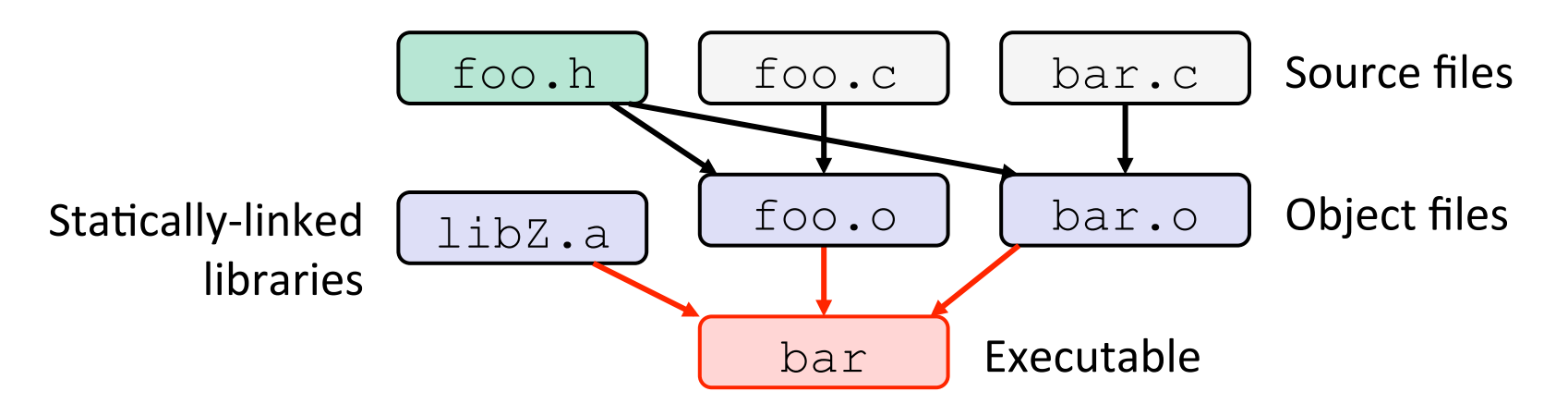

- $\div$  Compiling a . c creates a . o the . o depends on the . c and all included files  $($ . h, recursively/transitively)
- $\div$  An archive (library, . a) depends on included . o files
- $\cdot$  Creating an executable ("linking") depends on .  $\circ$  files and archives
	- **Archives linked by**  $-L$ <path>  $-l$ <name>  $(e.g. - L. - l$  foo to get libfoo. a from current directory)

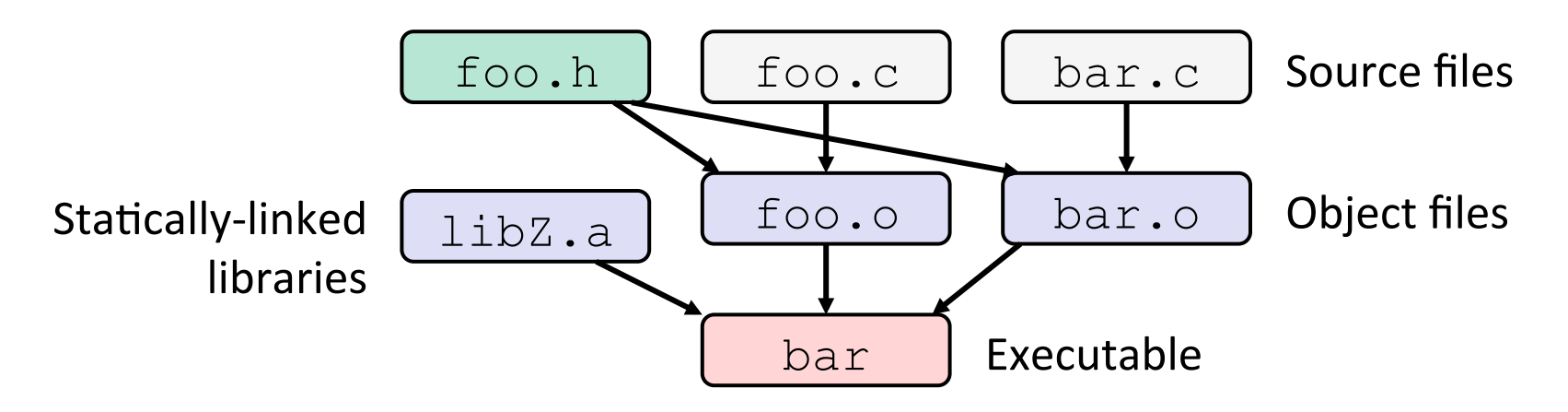

- $\cdot$  If one . c file changes, just need to recreate one . o file, maybe a library, and re-link
- $\cdot$  If a . h file changes, may need to rebuild more
- $\triangleleft$  Many more possibilities!

#### **make Basics**

 $\triangle$  A makefile contains a bunch of triples:

**target:** sources ← Tab → command

- Colon after target is *required*
- Command lines must start with a TAB, NOT SPACES
- Multiple commands for same target are executed *in order* 
	- Can split commands over multiple lines by ending lines with  $\prime\setminus\prime$

<sup>v</sup> Example: 

**foo.o:** foo.c foo.h bar.h gcc -Wall -o foo.o -c foo.c

### **Using make**

#### **bash%** make -f <makefileName> target

- <sup>v</sup> Defaults:
	- **If no**  $-f$  specified, use a file named  $Makefile$
	- $\blacksquare$  If no target specified, will use the first one in the file
	- Will interpret commands in your default shell
		- Set  $SHET.L$  variable in makefile to ensure
- $\cdot$  Target execution:
	- Check each source in the source list:
		- If the source is a target in the Makefile, then process it recursively
		- If some source does not exist, then error
		- If any source is newer than the target (or target does not exist), run command (presumably to update the target)

#### **make** Variables

- ◆ You can define variables in a makefile:
	- All values are strings of text, no "types"
	- Variable names are case-sensitive and can't contain ':', '#', '=', or whitespace

$$
\begin{array}{c}\n\text{\textbullet} & \text{Example:} \\
\text{CFLAGS} = -Wall - std = c11 \\
\text{foo.o: } \text{foo.h bar.h} \\
\text{$ (CC) $ (CFLAGS) -o} \text{foo.o -c} \text{foo.c} \\
\end{array}
$$

- <sup>v</sup> Advantages:
	- Easy to change things (especially in multiple commands)
	- Can also specify on the command line ( $CFLAGS=-g$ )

#### **More Variables**

↓ It's common to use variables to hold list of filenames:

```
OBJFILES = foo.o bar.o baz.o
widget: $(OBJFILES) 
      gcc -o widget $(OBJFILES) 
clean: 
      rm $(OBJFILES) widget *~
```
- $\cdot$  clean is a convention
	- Remove generated files to "start over" from just the source
	- It's "funny" because the target doesn't exist and there are no sources, but it works because:
		- The target doesn't exist, so it must be "remade" by running the command
		- These "phony" targets have several uses, such as " $all$ "...

#### **"all" Example**

```
all: prog B.class someLib.a 
      # notice no commands this time 
prog: foo.o bar.o main.o
      gcc –o prog foo.o bar.o main.o
B.class: B.java 
      javac B.java 
someLib.a: foo.o baz.o
      ar r foo.o baz.o
foo.o: foo.c foo.h header1.h header2.h 
      gcc -c -Wall foo.c
# similar targets for bar.o, main.o, baz.o, etc...
```
#### **Makefile Example**

\* "talk" program (find files on web with lecture slides)

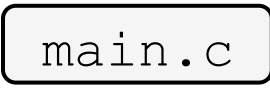

 $main.c$  speak.h speak.c shout.h shout.c

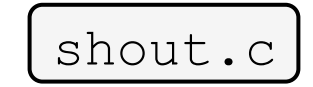

# **Revenge of the Funny Characters**

- $\triangleleft$  Special variables:
	- \$@ for target name
	- **\$^** for all sources
	- **\$<** for left-most source
	- Lots more!  $-$  see the documentation
- <sup>v</sup> Examples:

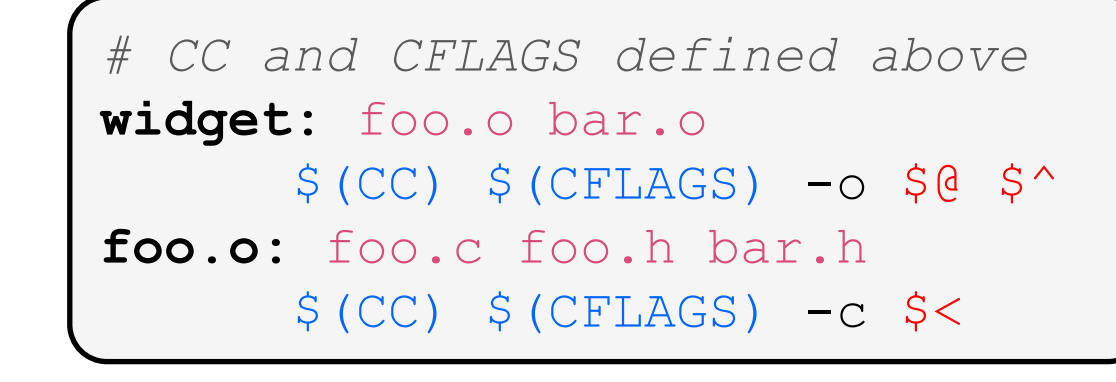

#### And more...

- $\cdot$  There are a lot of "built-in" rules see documentation
- There are "suffix" rules and "pattern" rules
	- Example: **%.class:** %.java javac \$< *# we need the \$< here*
- **EXA** Remember that you can put *any* shell command even whole scripts!
- \* You can repeat target names to add more dependencies
- $\div$  Often this stuff is more useful for reading makefiles than writing your own (until some day...)

#### **Extra Exercise #1**

- $\triangleleft$  Write a program that:
	- **Prompts the user to input a string (use**  $f$ gets())
		- Assume the string is a sequence of whitespace-separated integers (*e.g.* "5555 1234 4 5543")
	- $\blacksquare$  Converts the string into an array of integers
	- Converts an array of integers into an array of strings
		- Where each element of the string array is the binary representation of the associated integer
	- Prints out the array of strings

#### **Extra Exercise #2**

- ◆ Modify the linked list code from Lecture 5 Extra Exercise #1
	- $\blacksquare$  Add static declarations to any internal functions you implemented in linkedlist.h
	- Add a header guard to the header file
	- **Write a** Makefile
		- Use Google to figure out how to add rules to the  $\texttt{Makefile}$  to produce a library  $(lliblinkedlist.a)$  that contains the linked list code